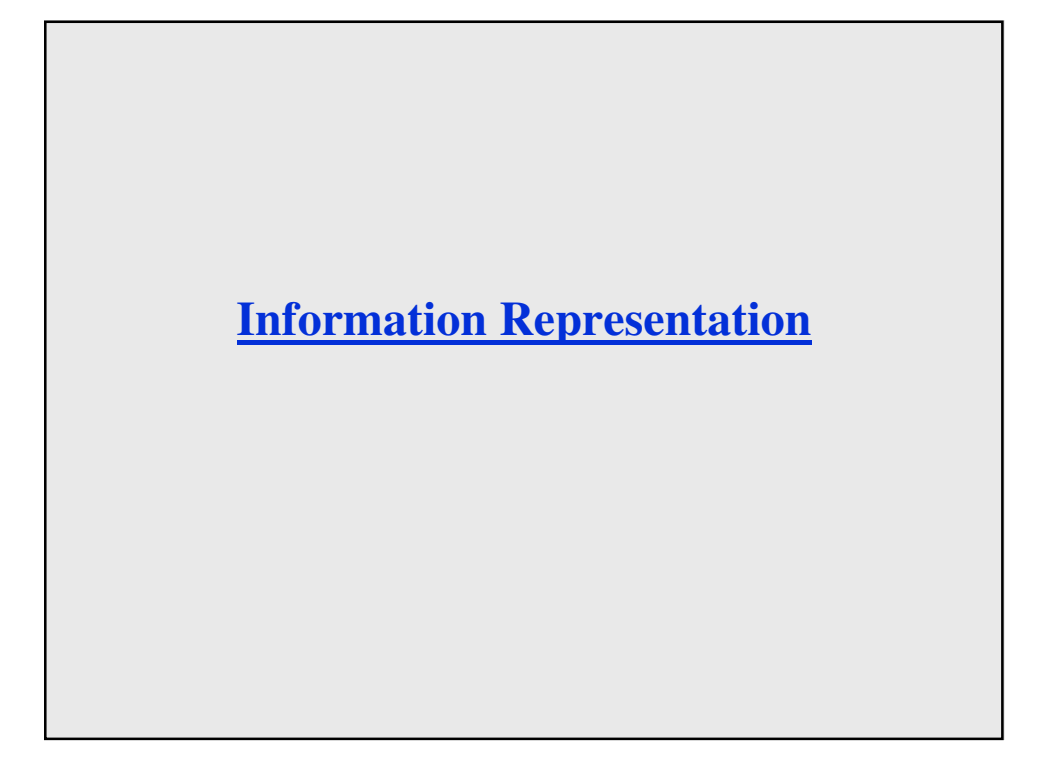

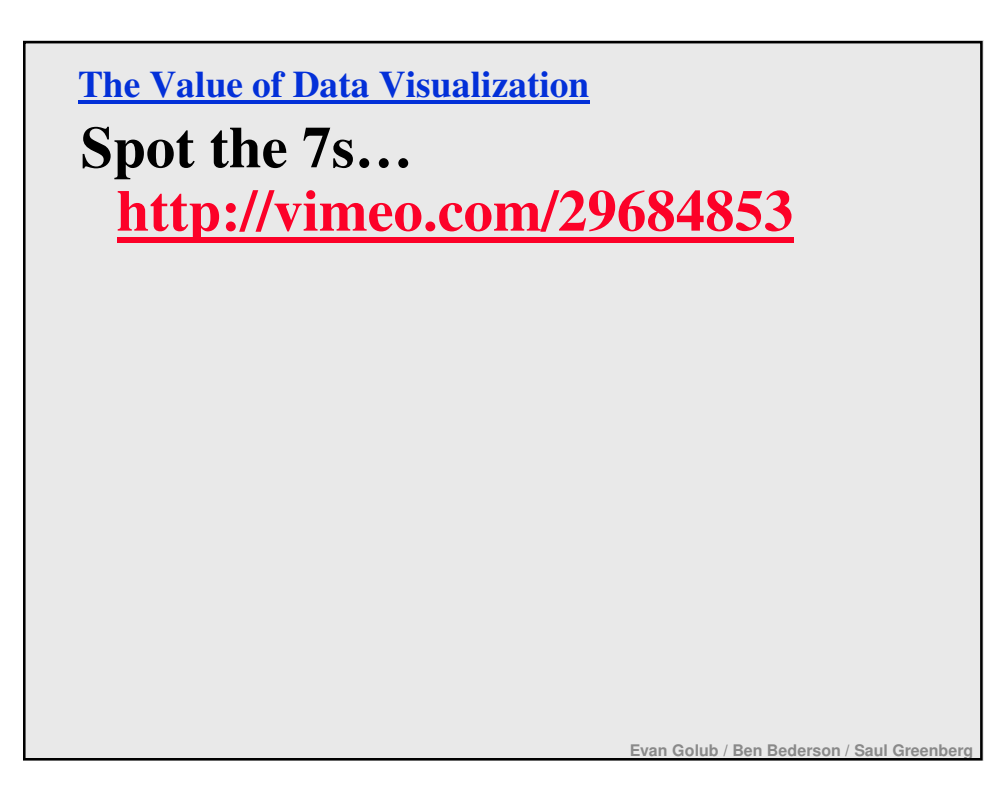

**Beyond Simple Screen Design**

**What are the characteristics of good representations?**

**What are the characteristics of good information visualization?**

**What role do metaphors play?**

**How can the use of direct manipulation help us?**

# **Good information visualization…**

- **…supports making discoveries.**
- **…supports making decisions.**
- **…supports discovering patterns.**
- **…supports finding relevant information.**
- **…capture essential elements of events.**
- **…deliberately leaves out (or at least mutes) irrelevant data.**
- **…is appropriate to the person viewing the data.**
- **…is appropriate to the task being performed.**

**With good visualizations people can see trends, clusters, gaps, and outliers.**

**Use of colors, sizes, shapes, and locations all help with this.**

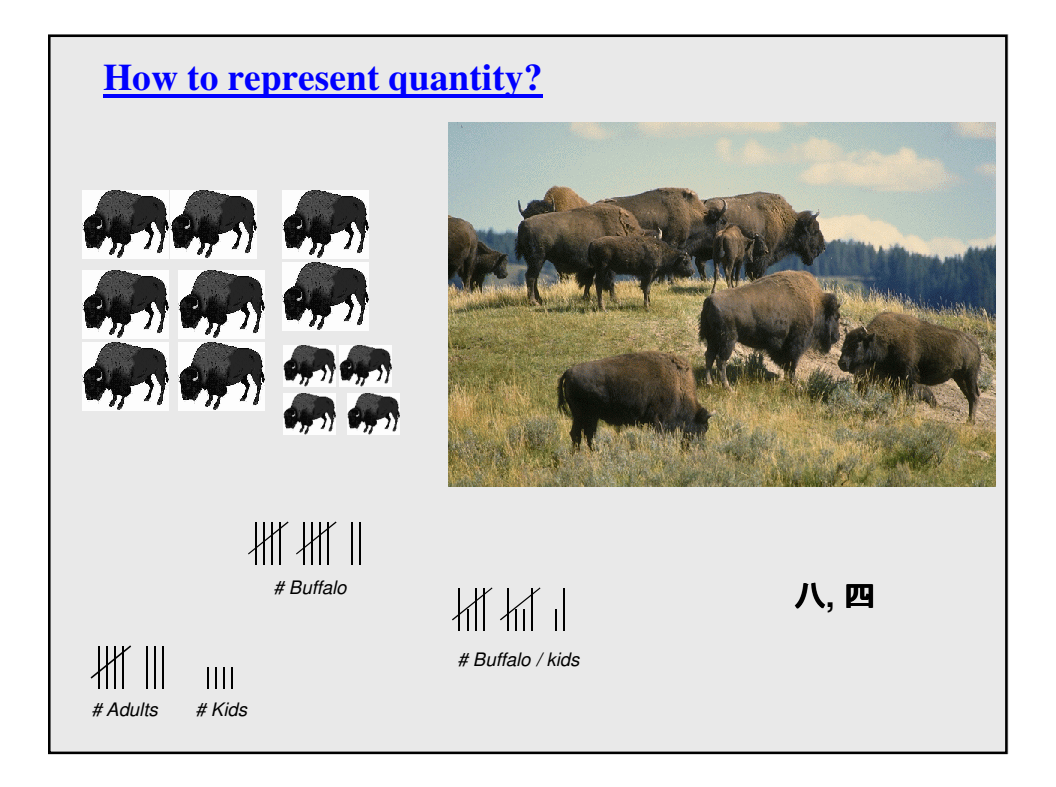

## **Representations**

**Solving a problem simply means representing it so as to make the solution transparent …** *(Simon, 1981)*

## **Good representations**

- allow people to *find* relevant information
	- information may be present but hard to find
- allow people to *compute* desired conclusions – computations may be difficult or "for free" depending on representations

# **Which is the best flight?**

**length, stop-overs, switches...**

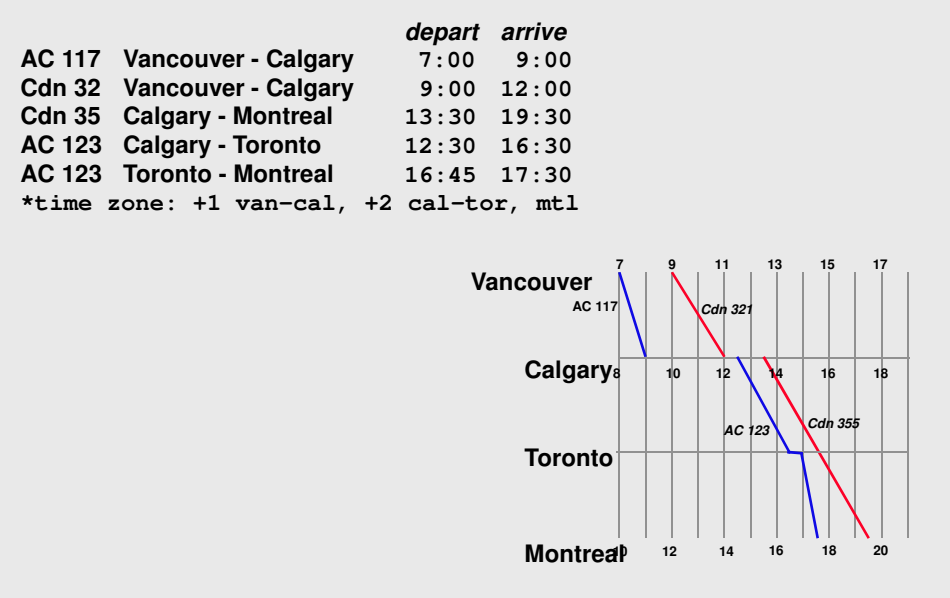

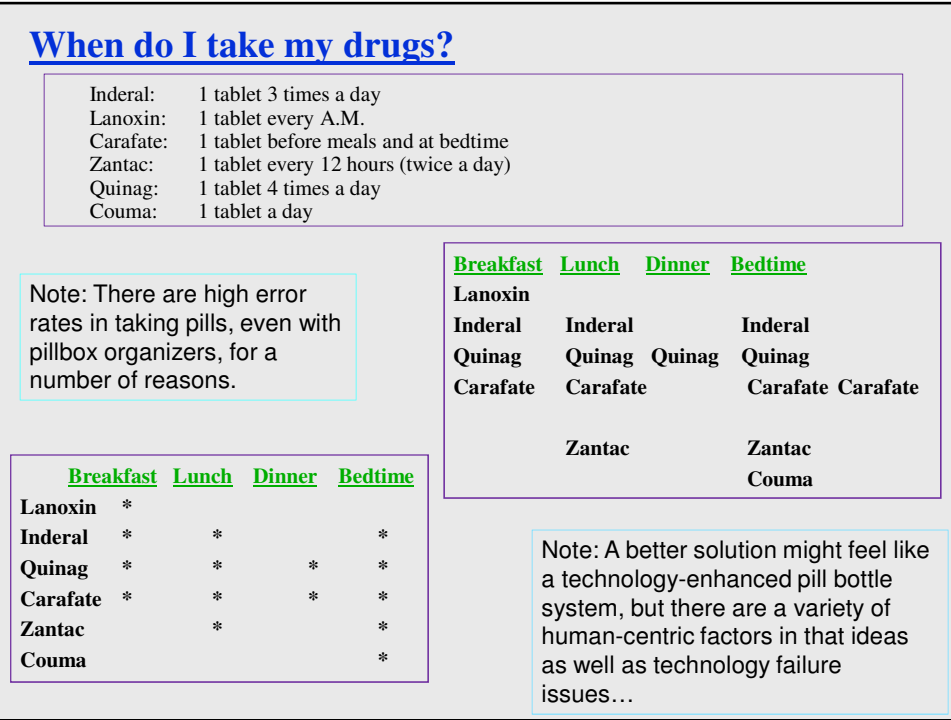

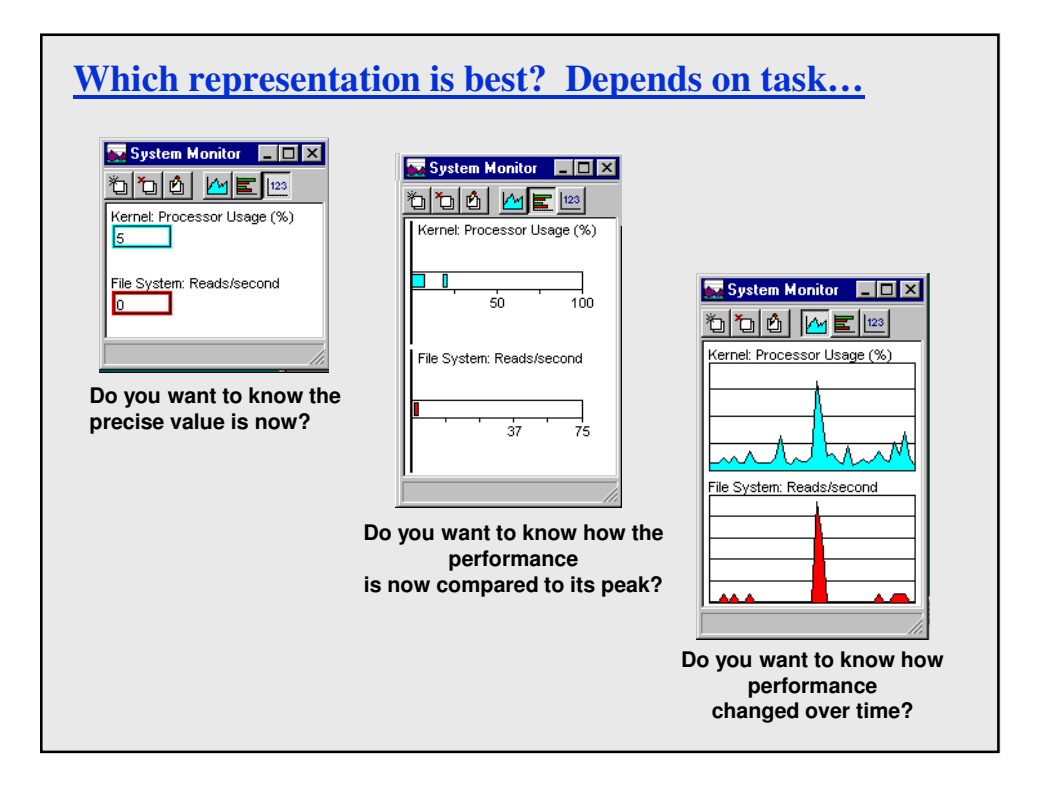

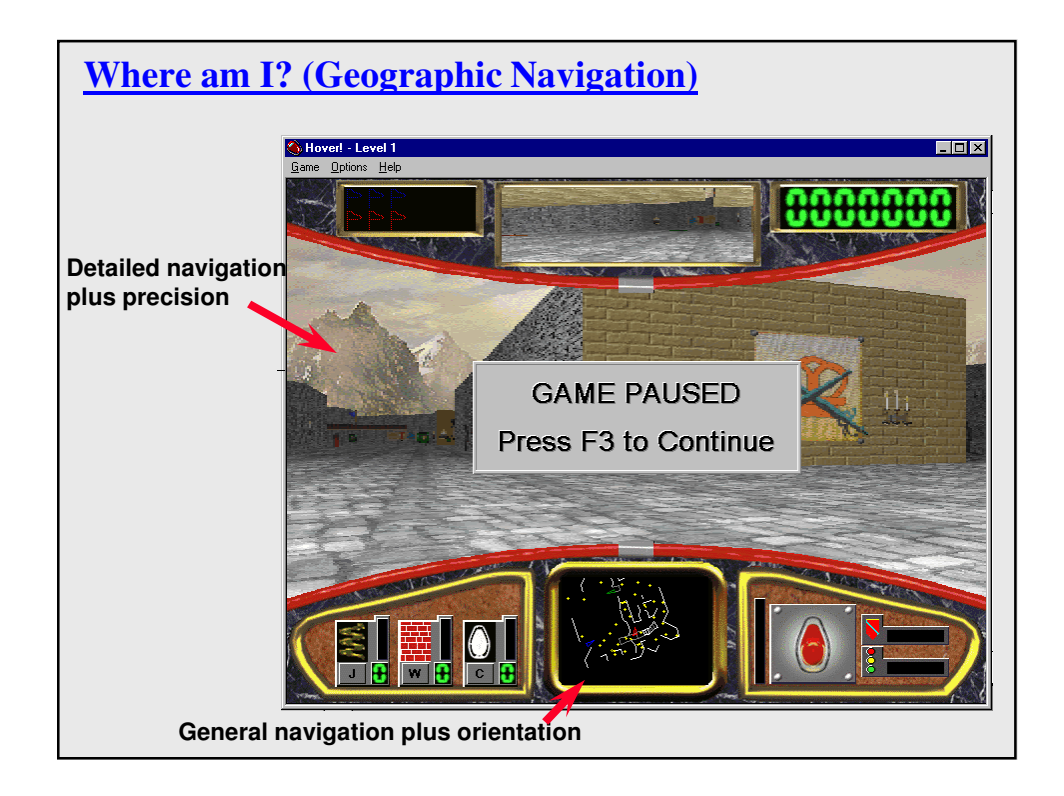

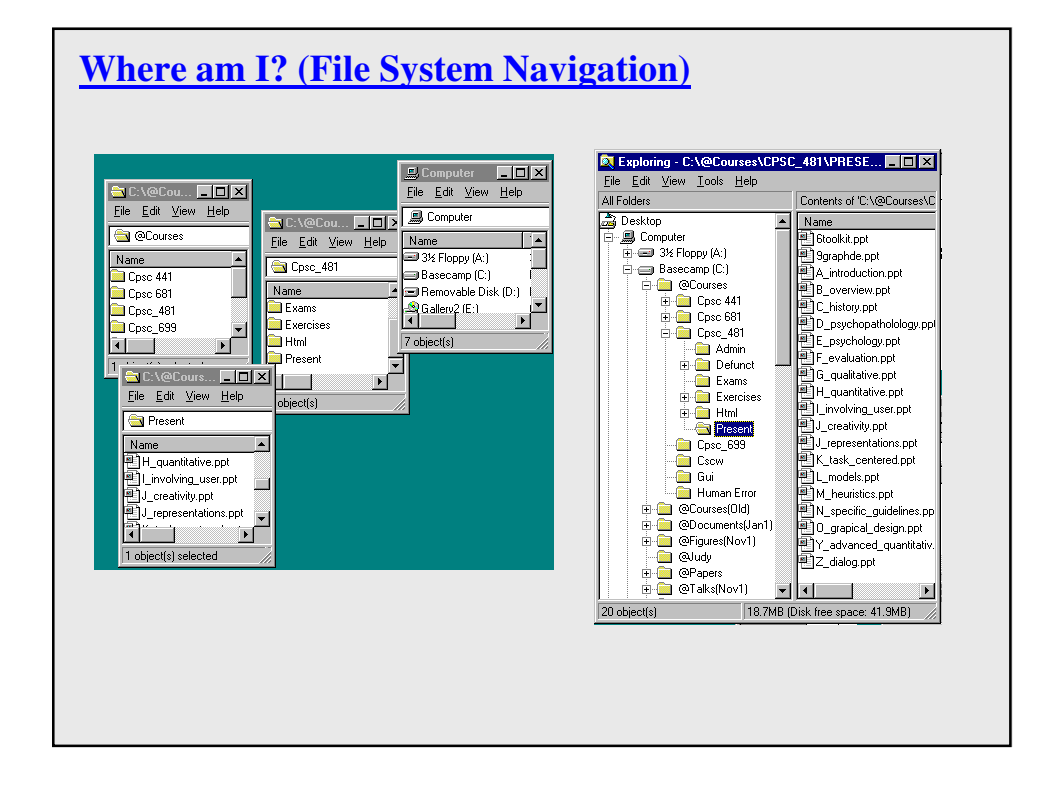

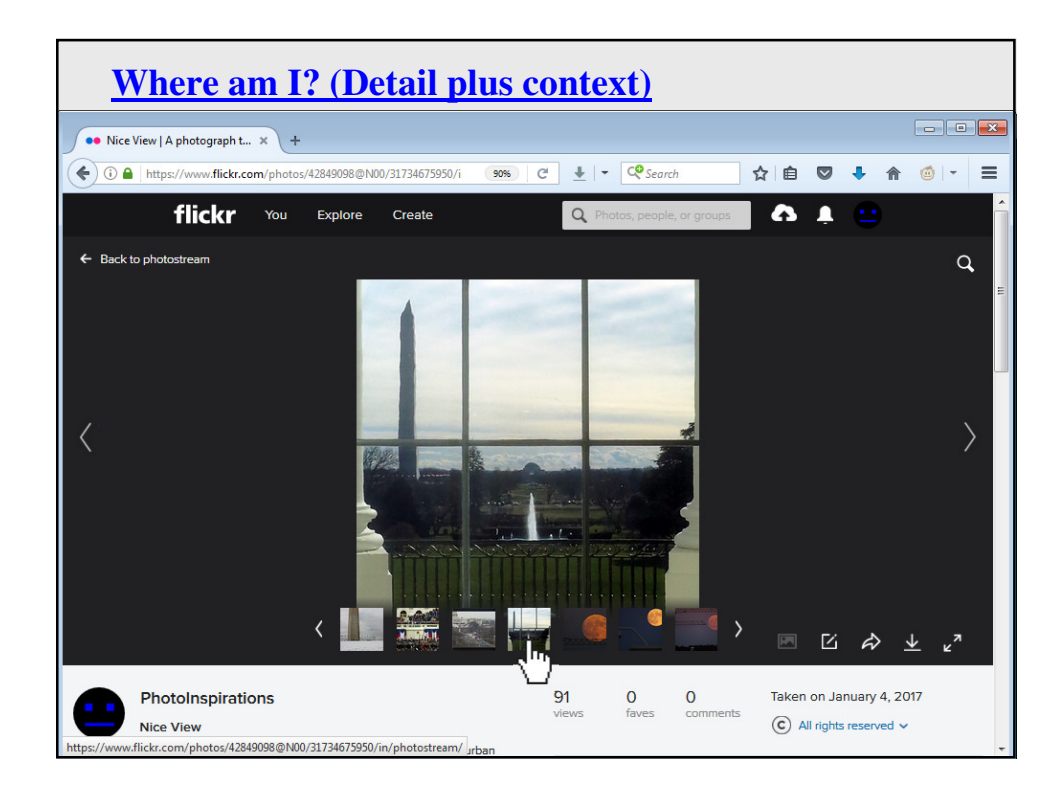

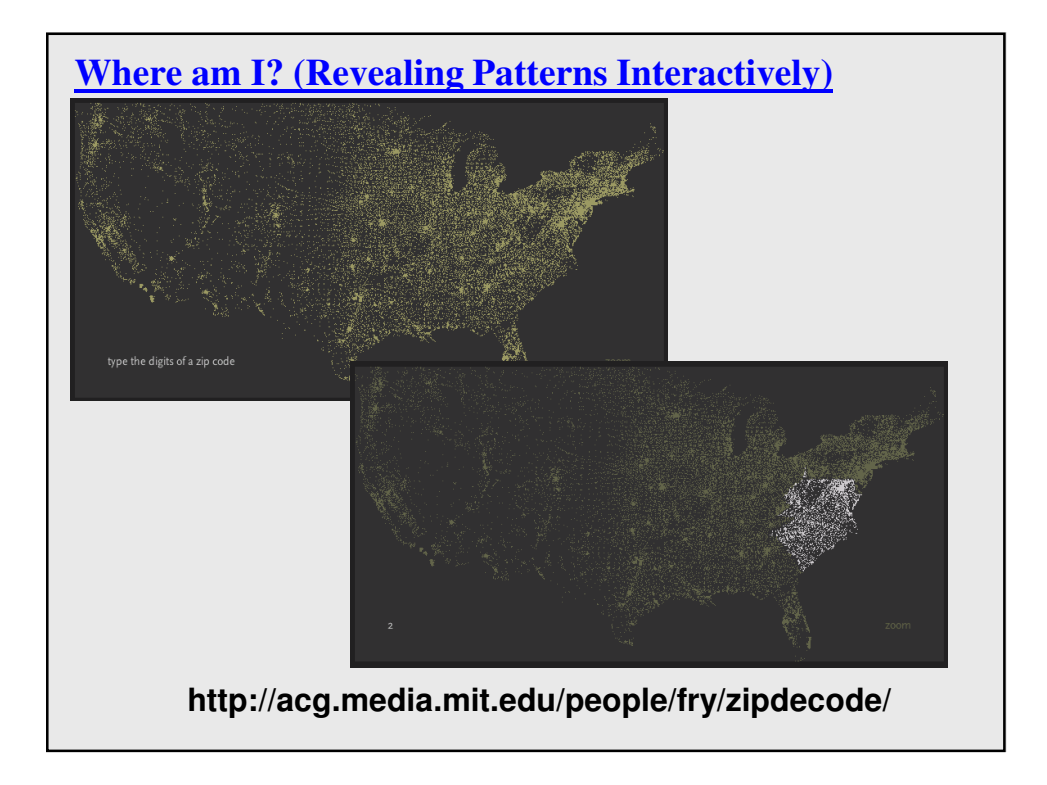

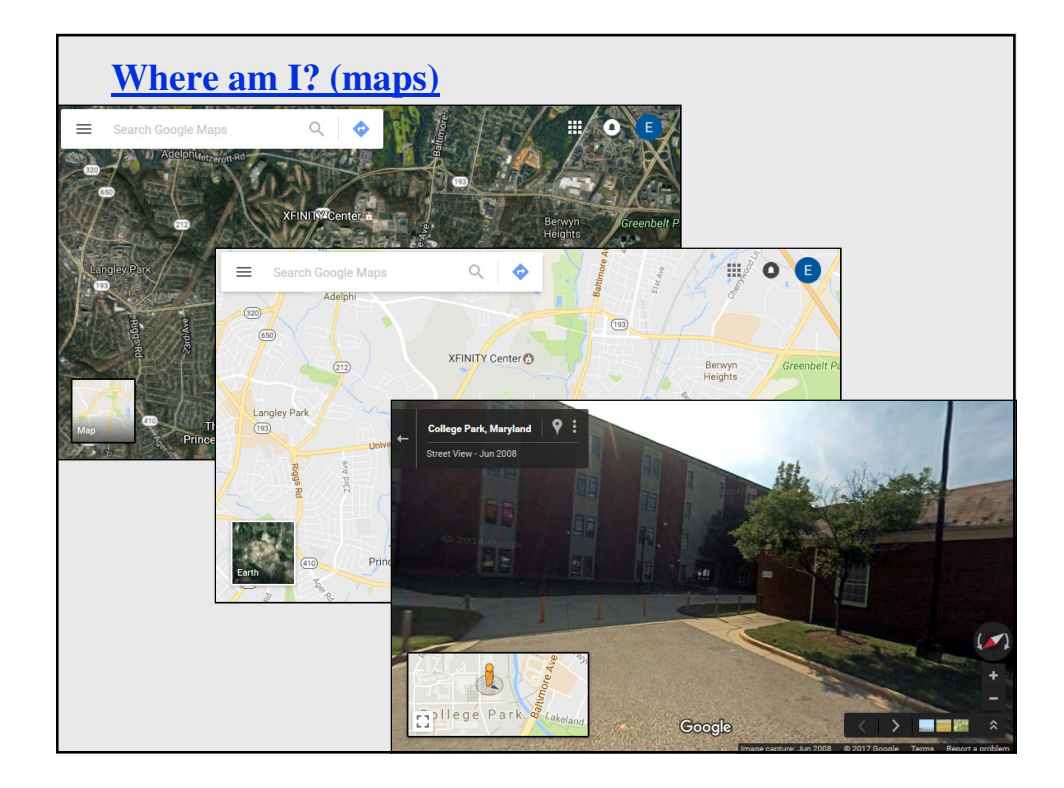

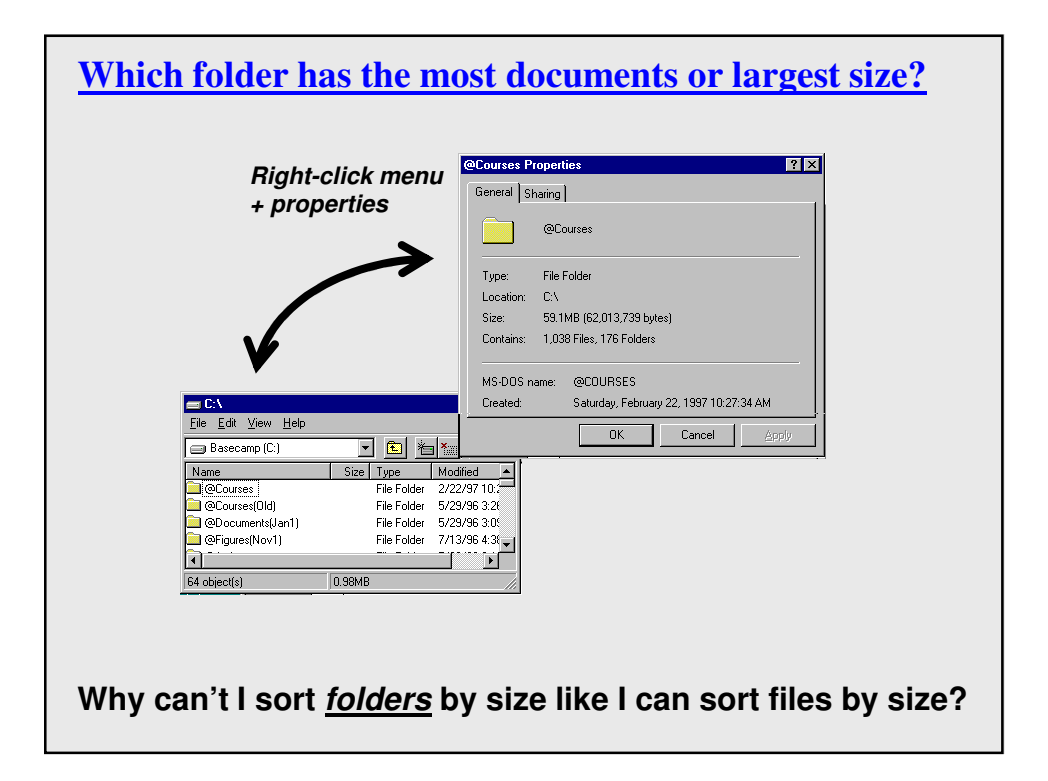

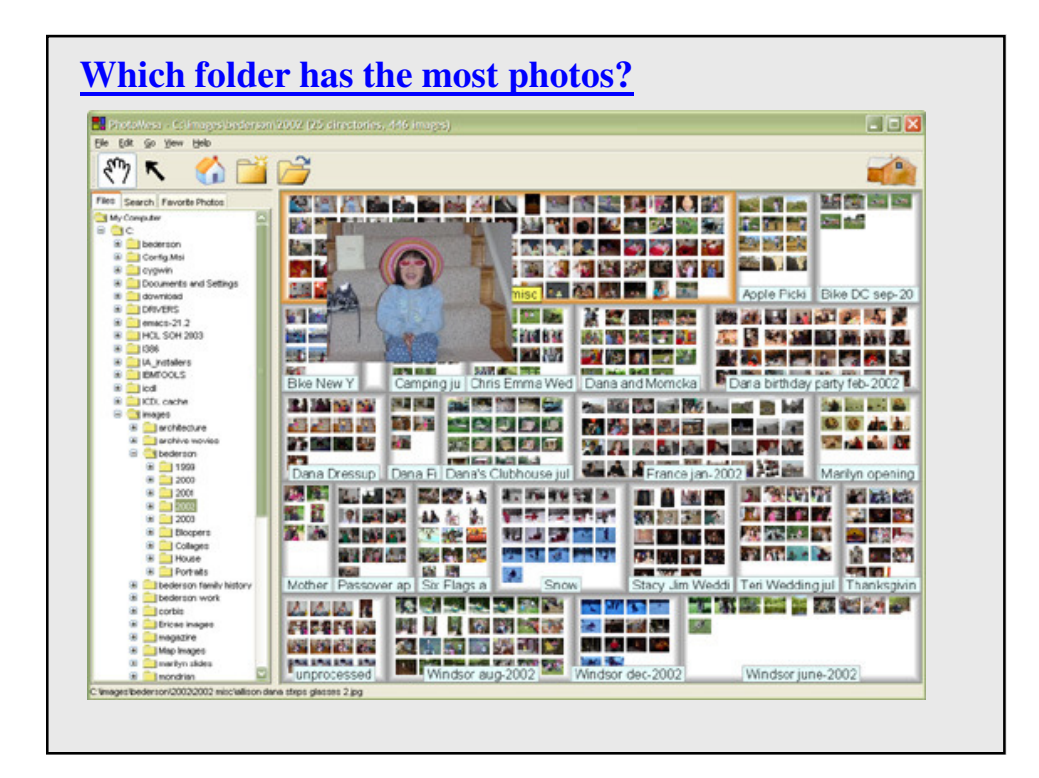

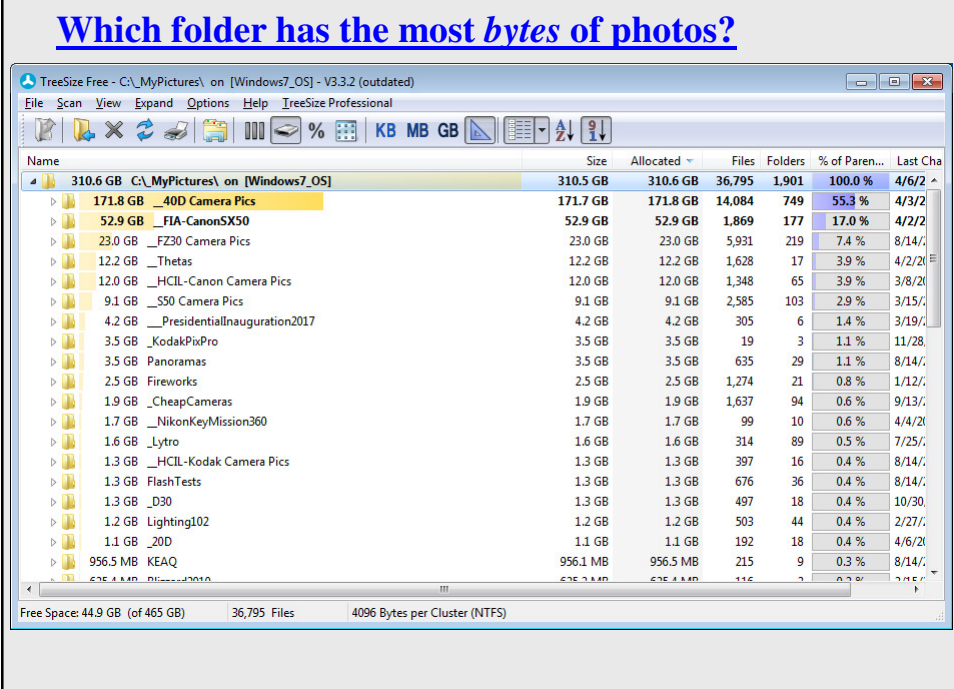

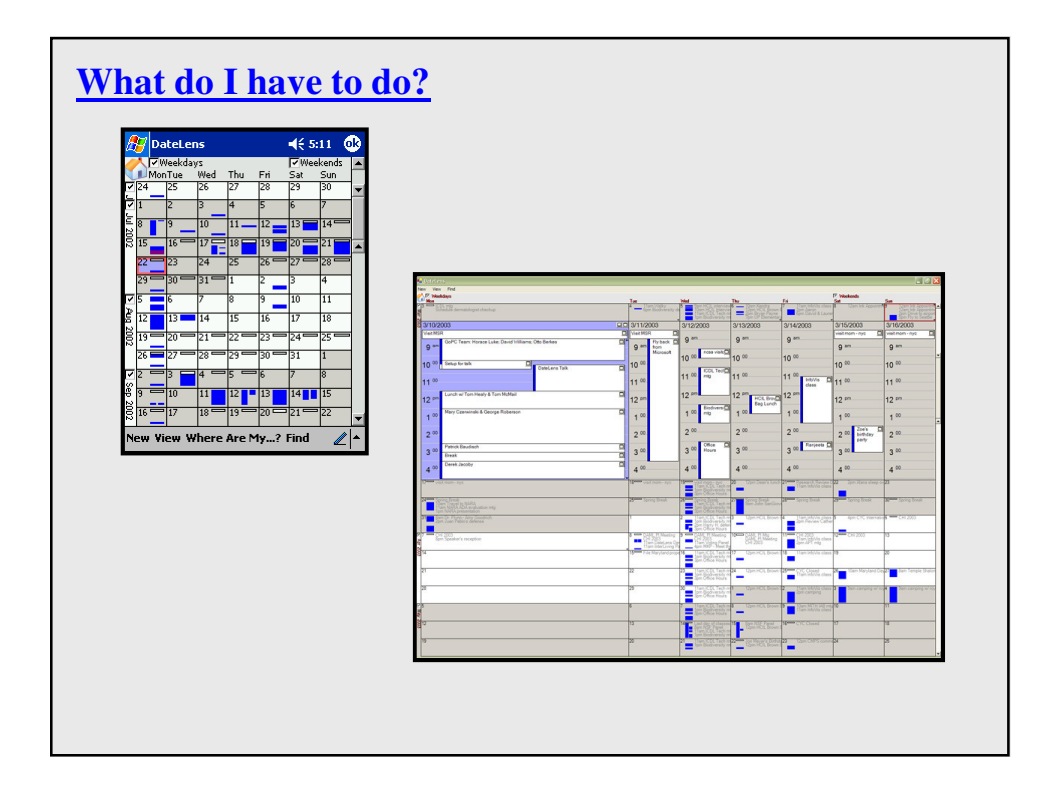

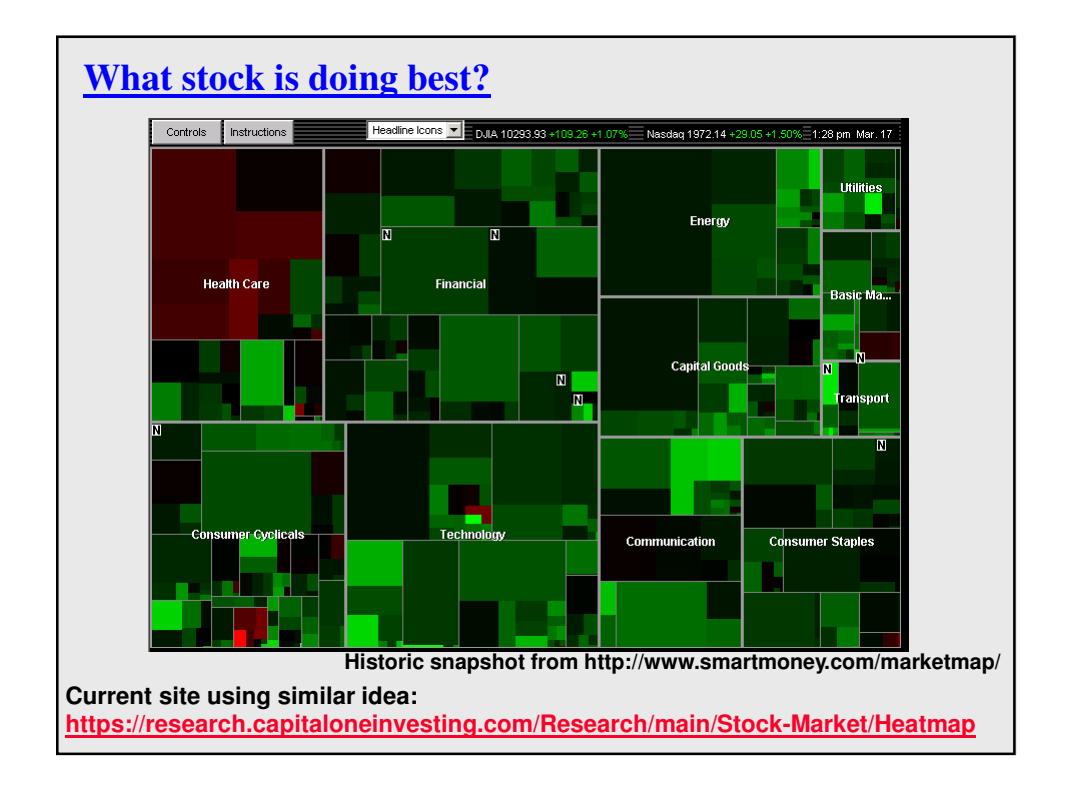

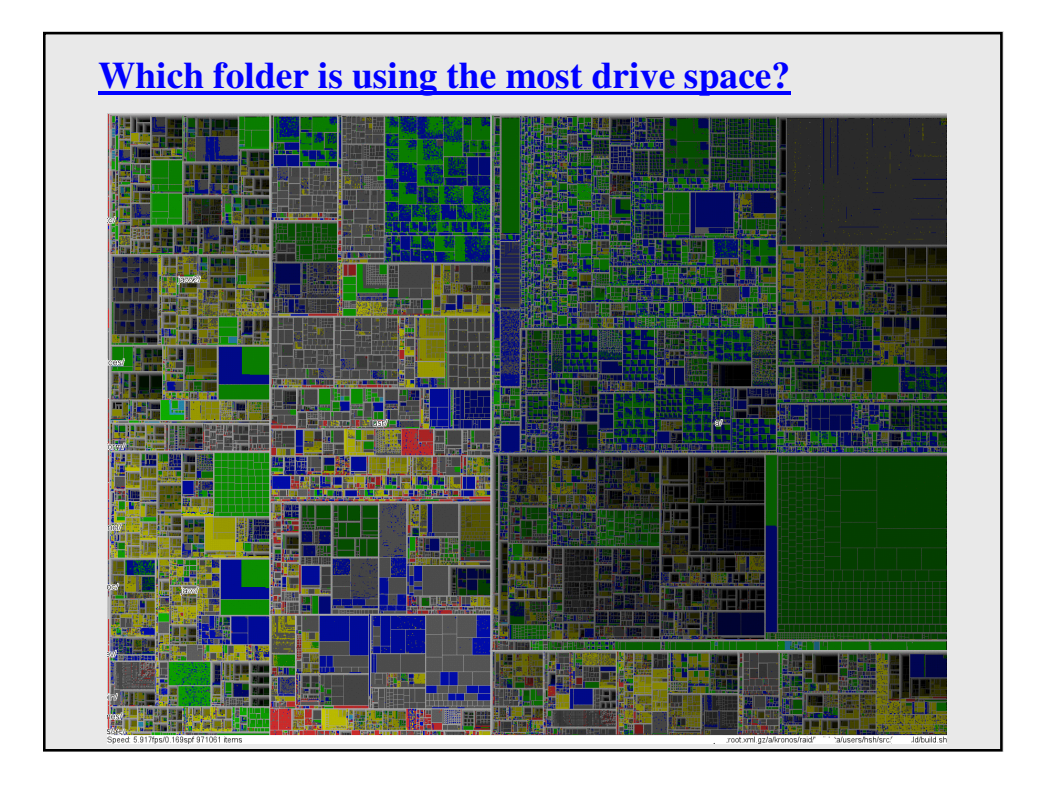

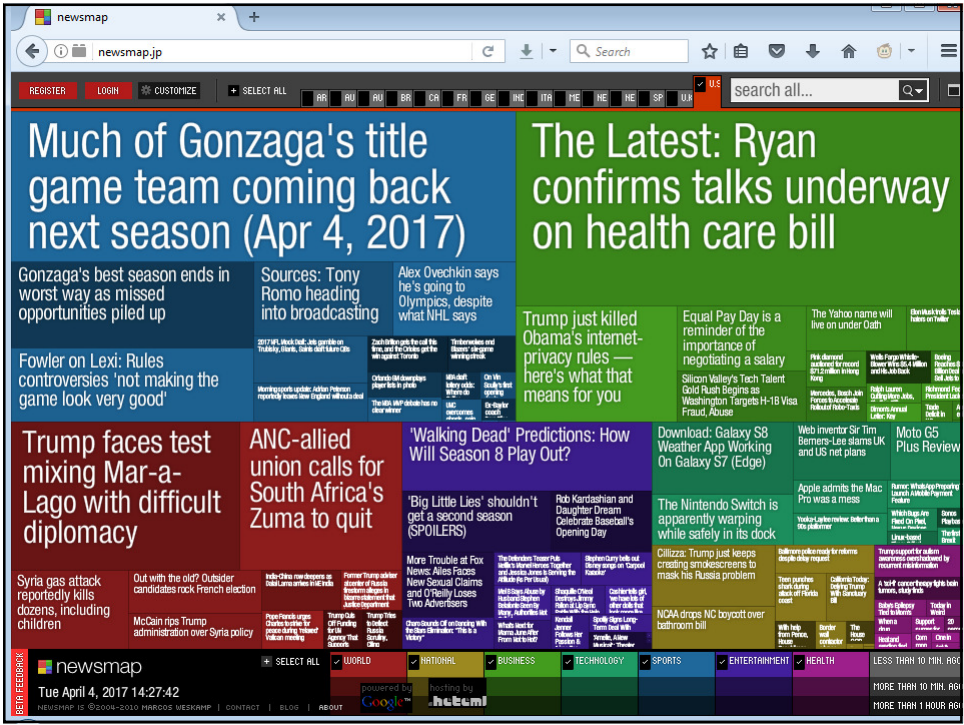

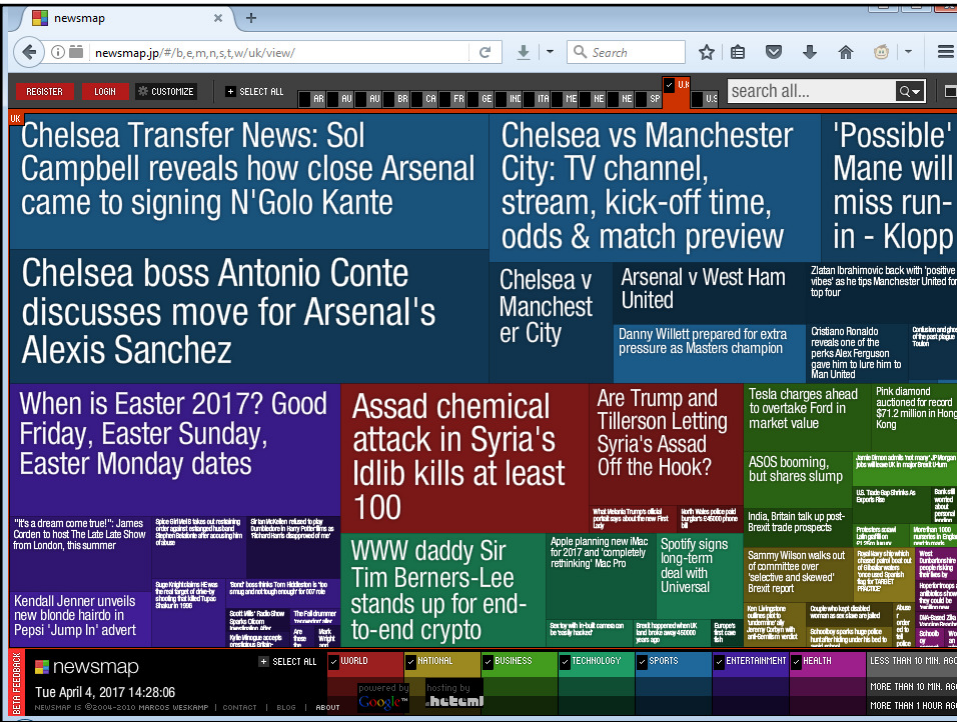

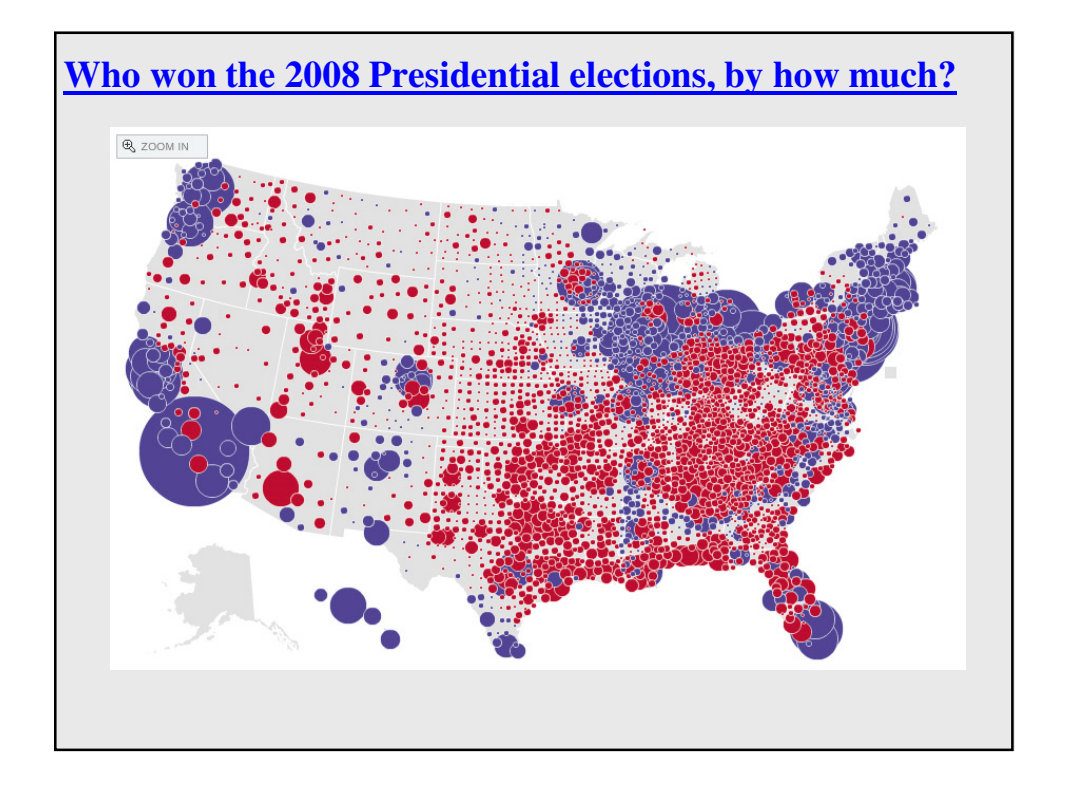

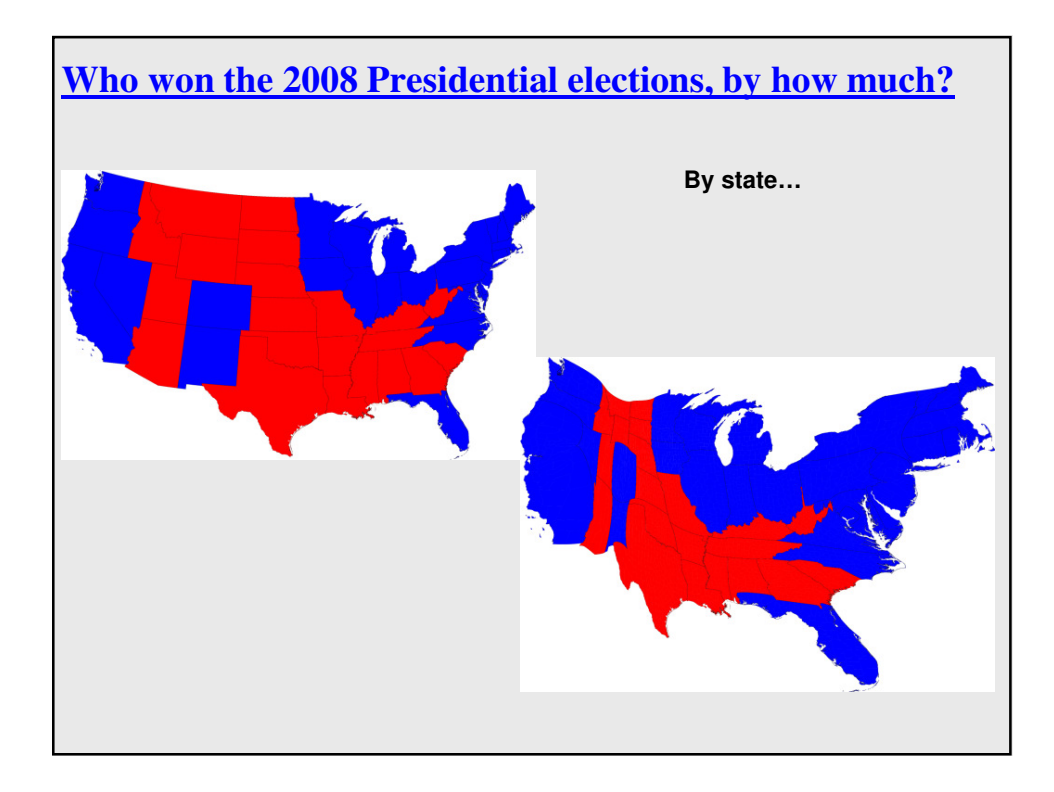

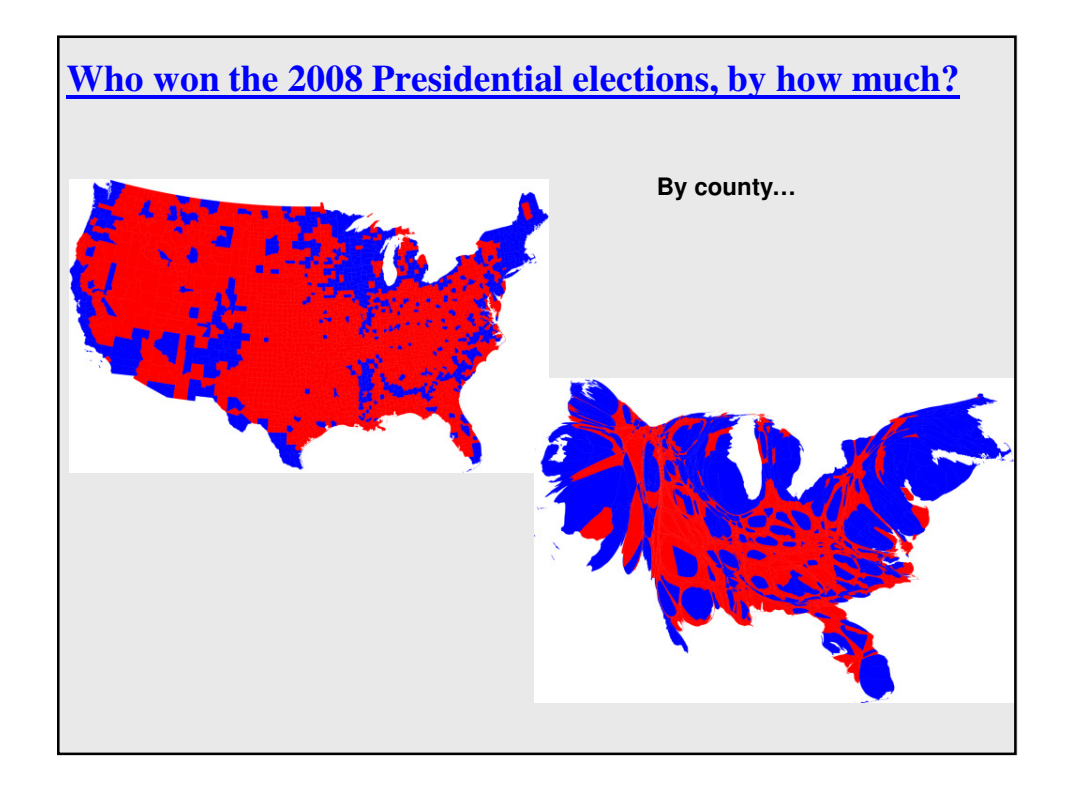

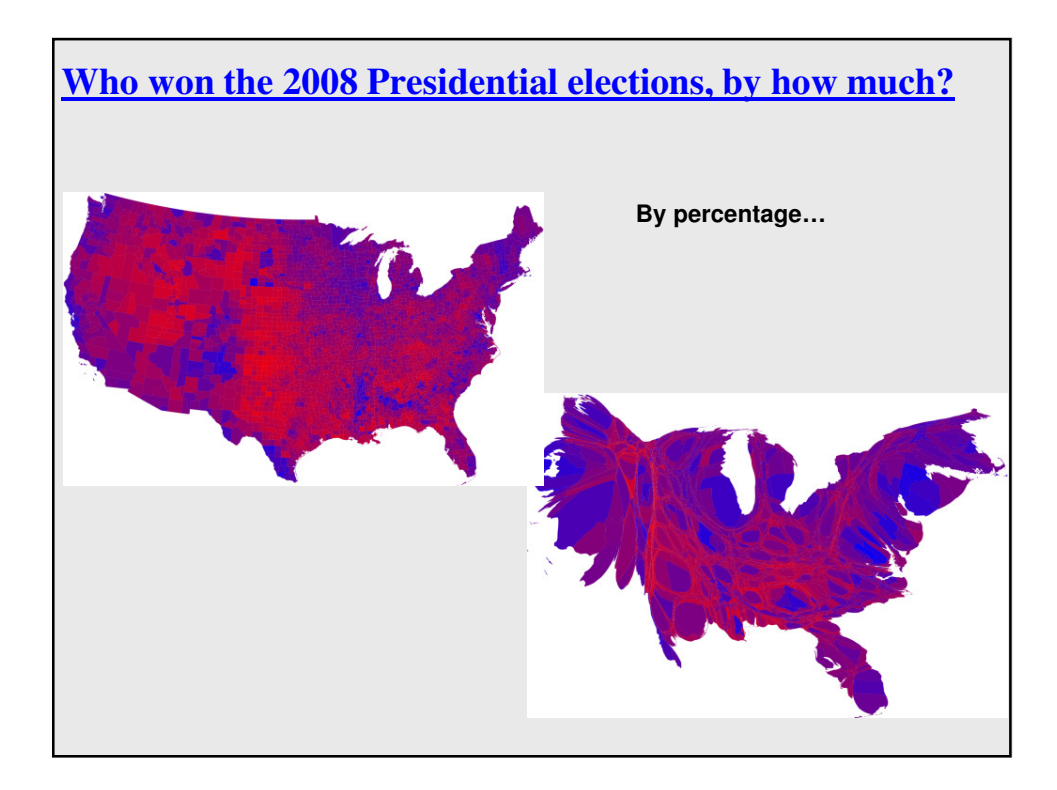

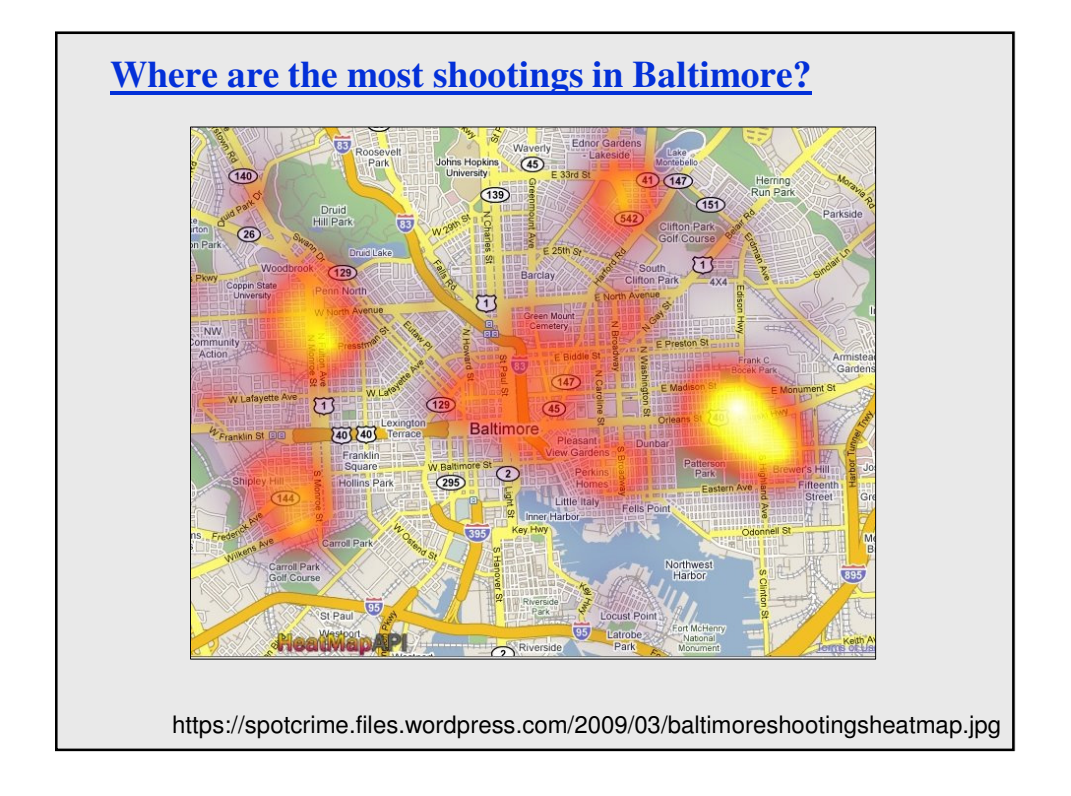

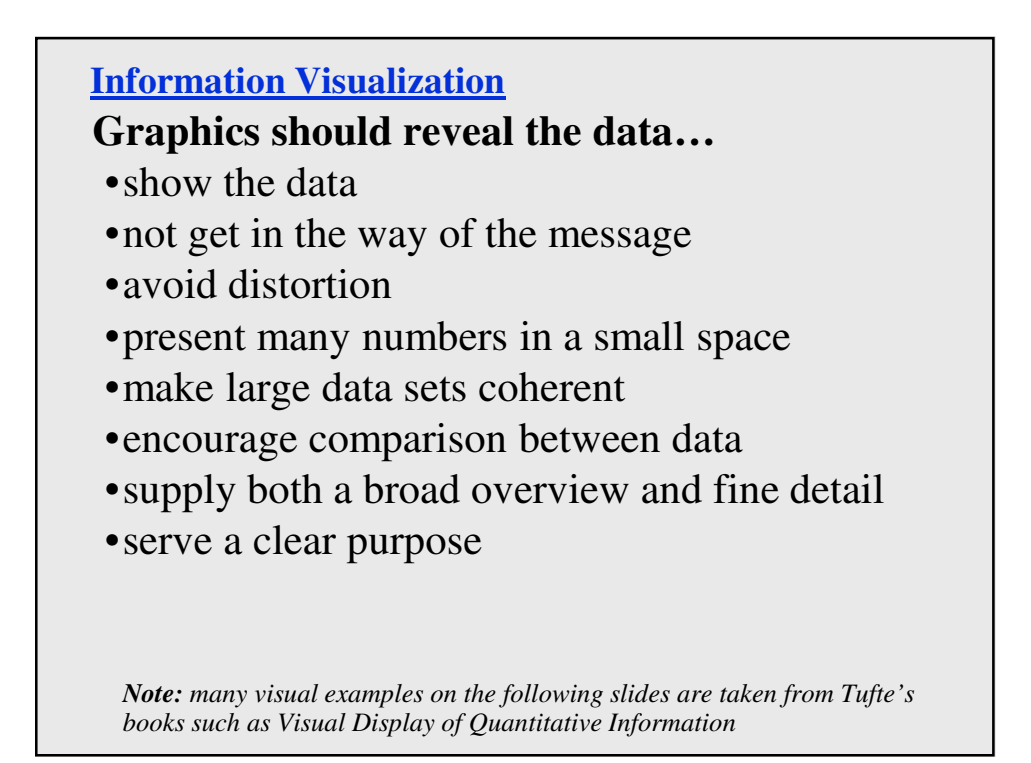

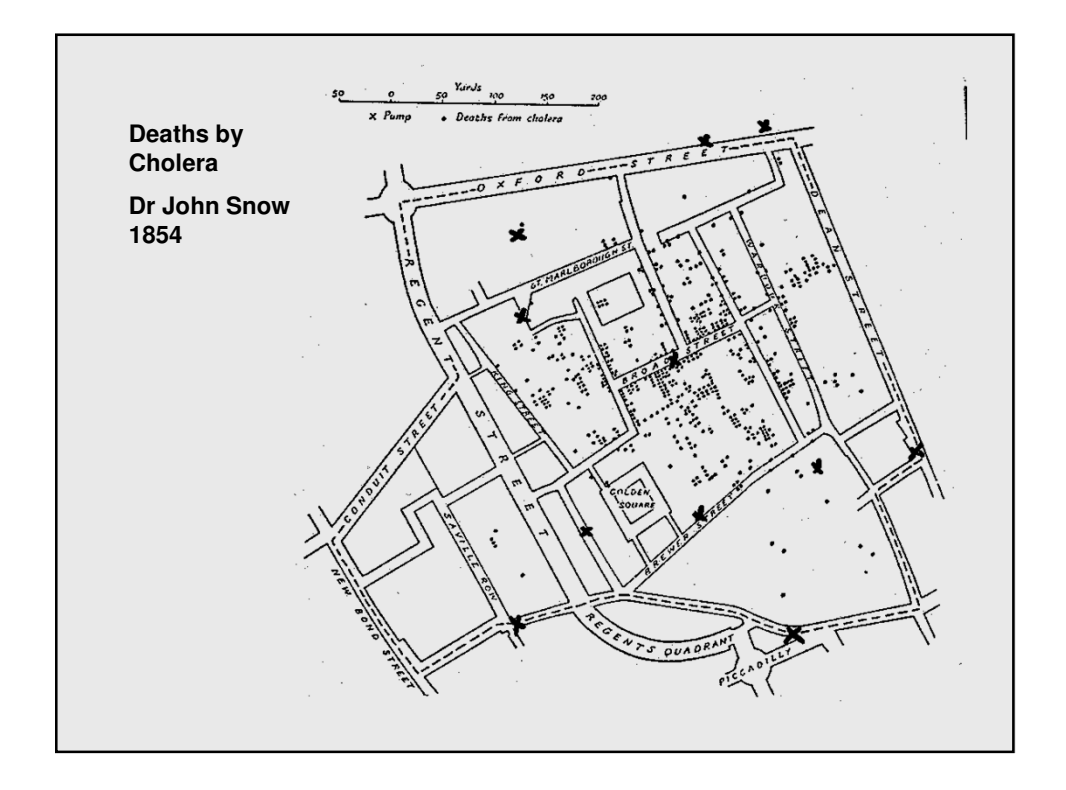

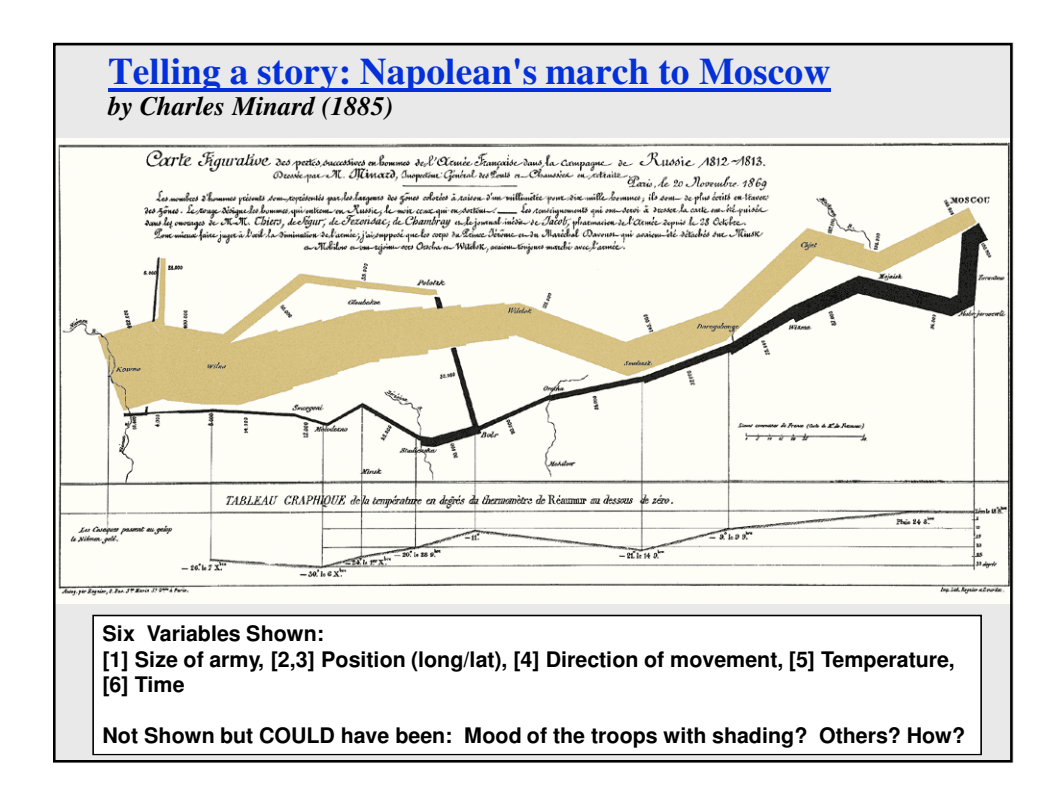

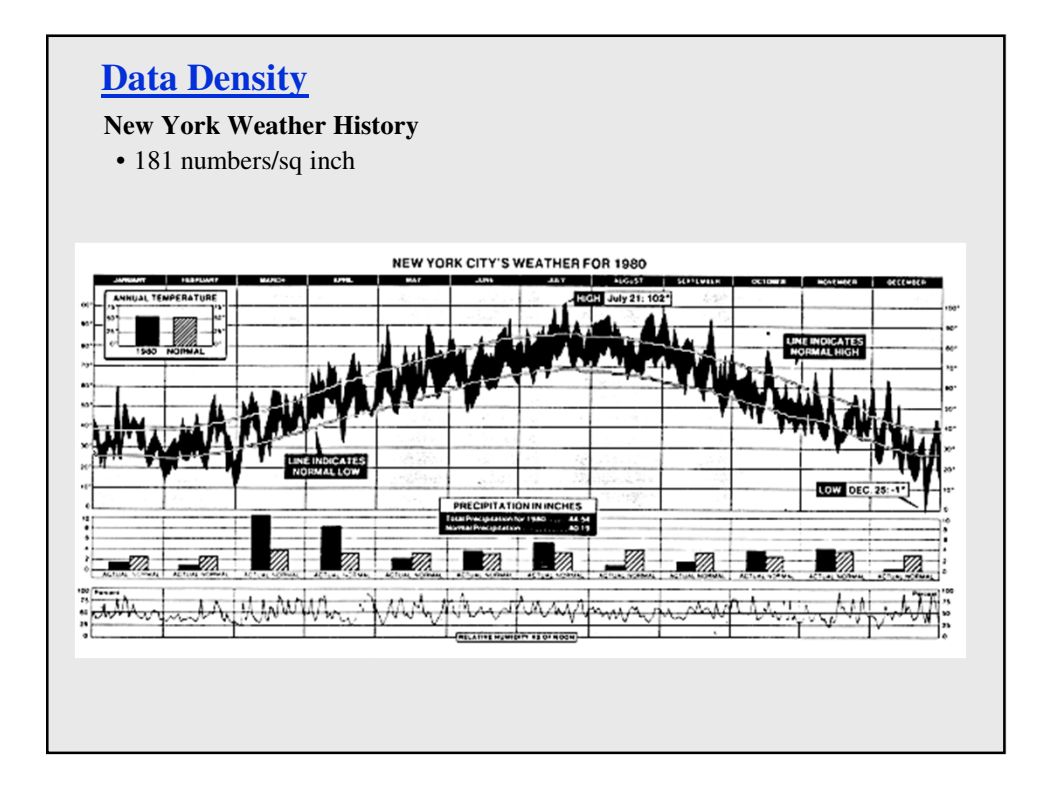

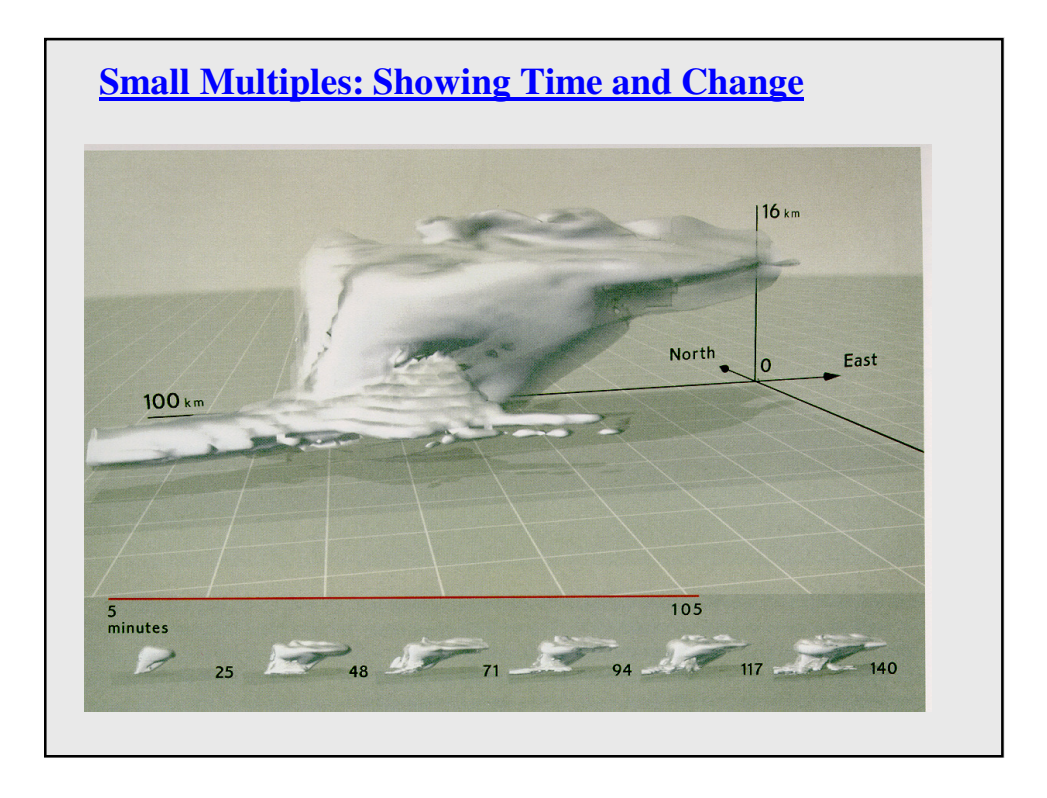

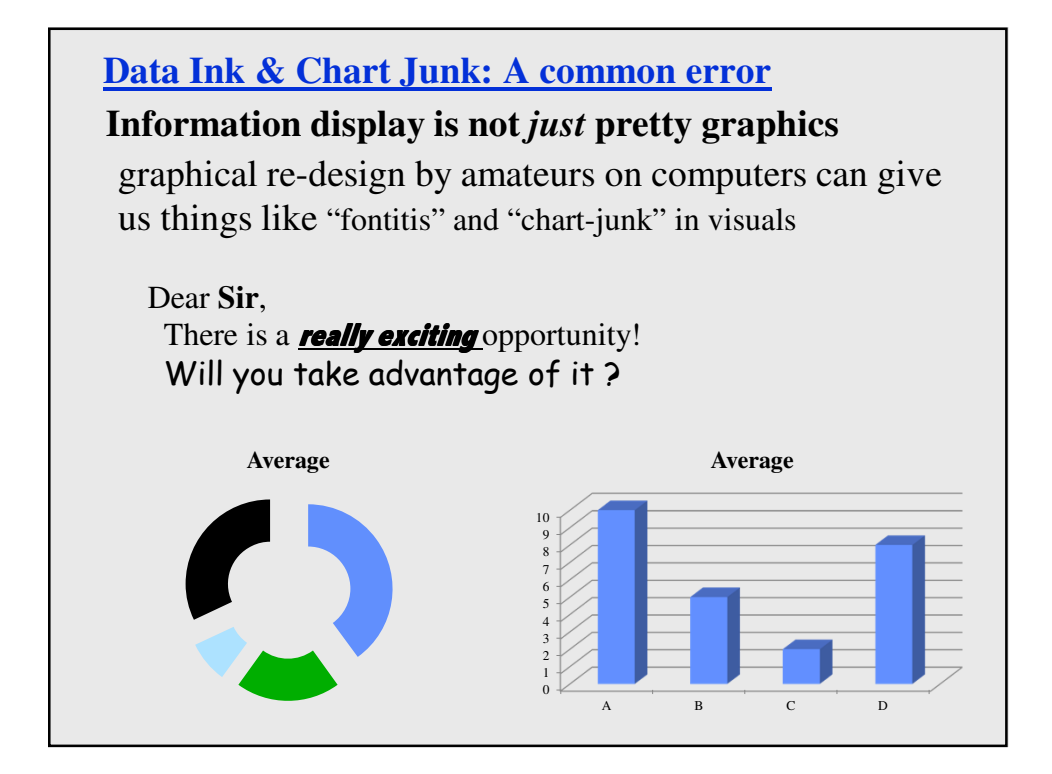

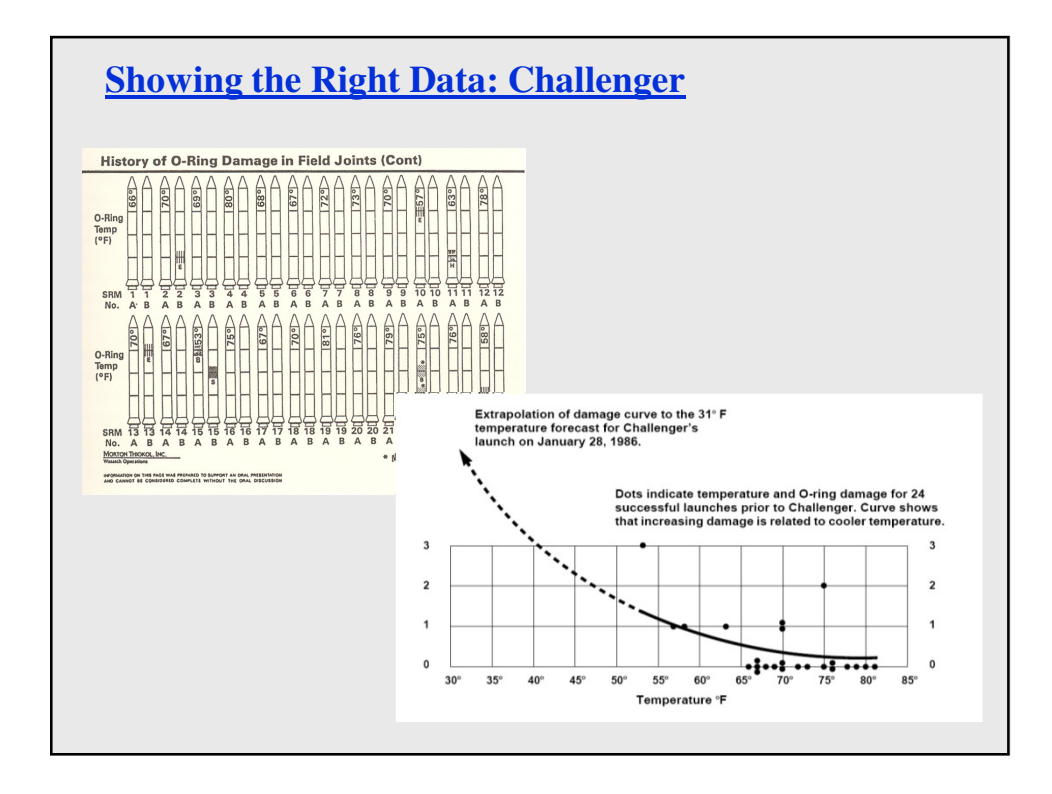

# **Interaction**

**If a picture is worth a thousand words, then an interactive visualization is worth a thousand pictures.....**

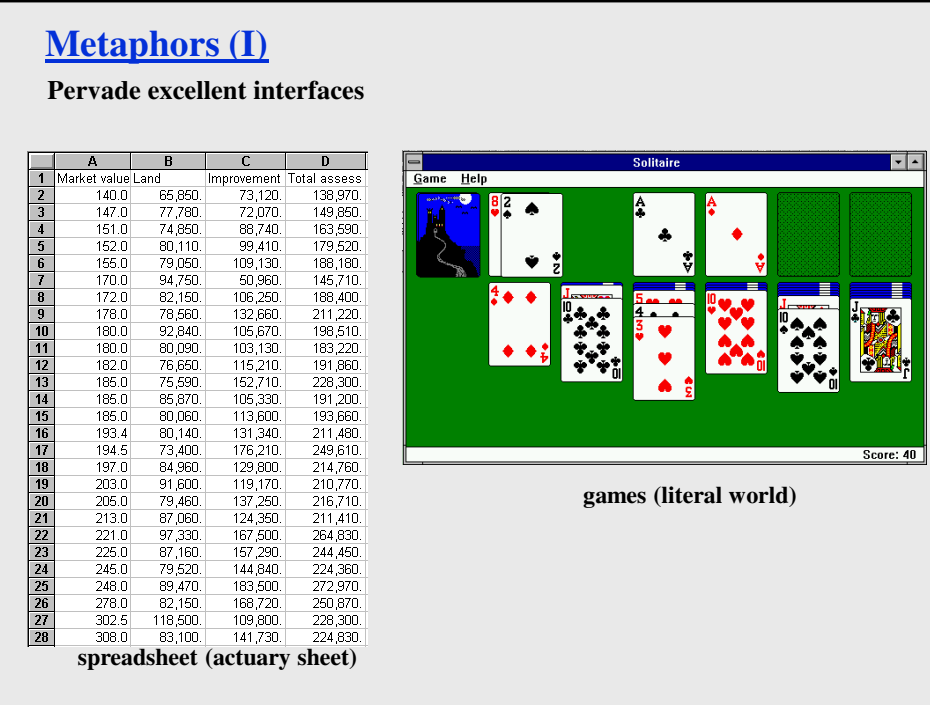

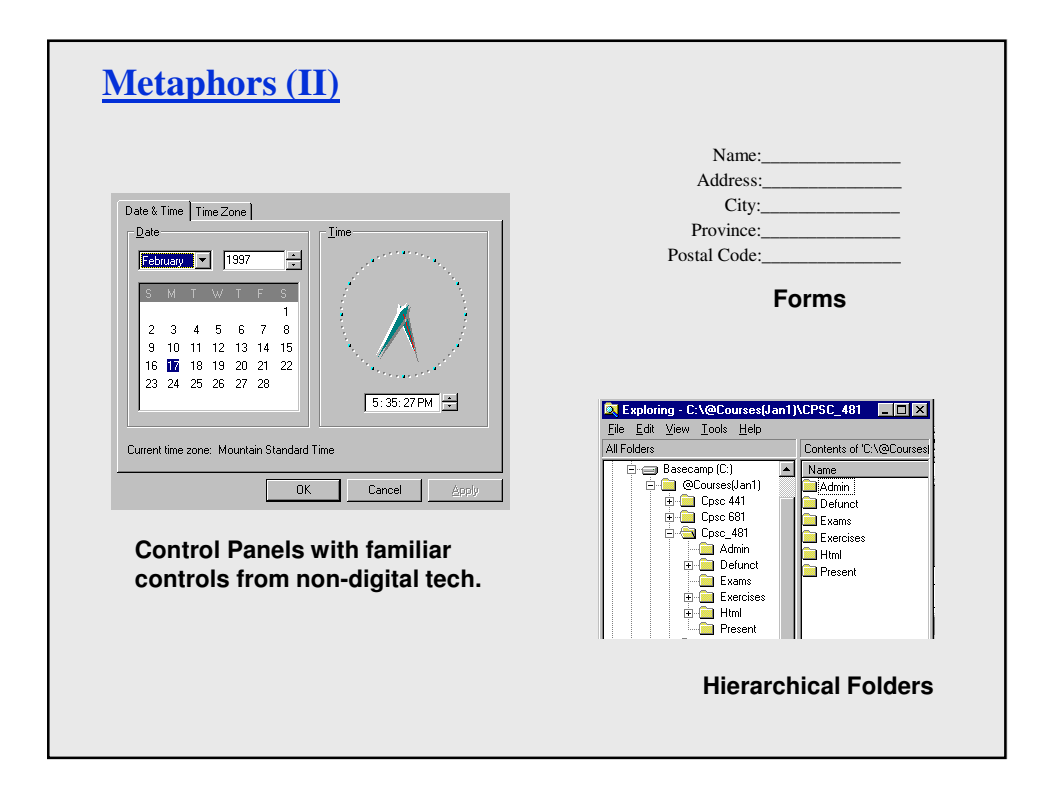

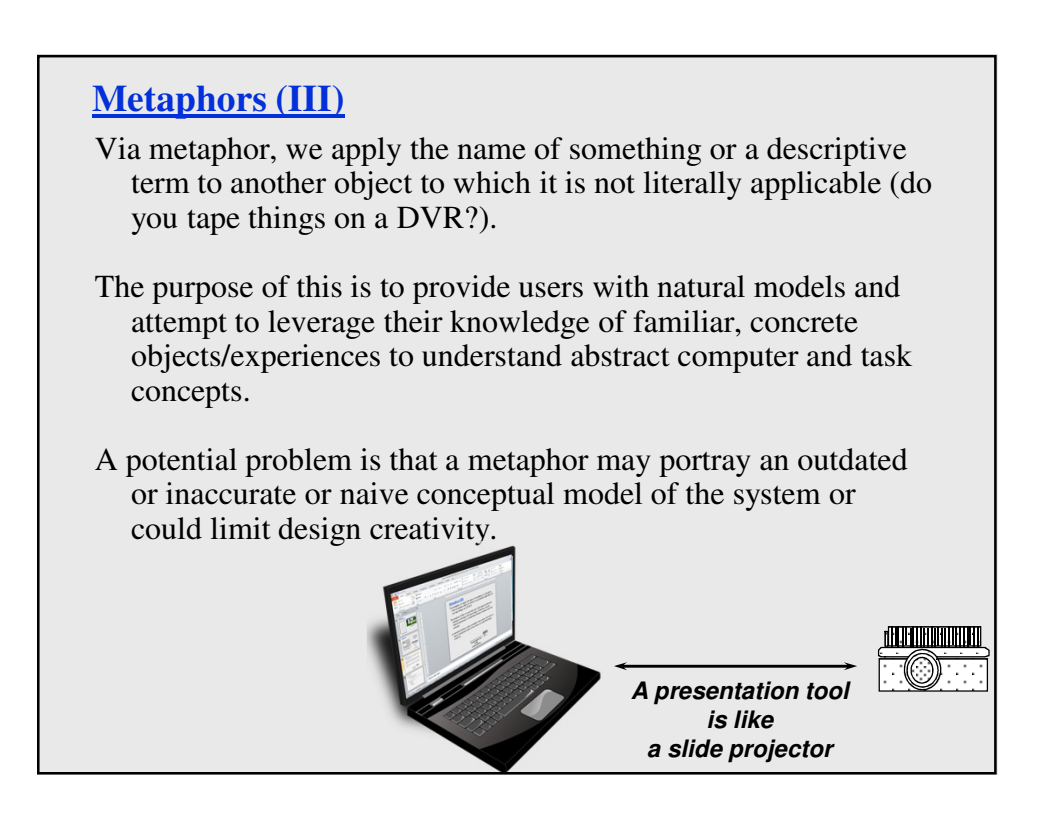

# **Generating Metaphors**

## **Use metaphors that matches user's conceptual task**

- desktop metaphor for office workers
- paintbrush metaphor for artists...

## **Ensure emotional tone is appropriate to users**

file deletion metaphor possible options:

- trashcan
- black hole
- paper shredder
- recycle bin
- furnace

**Given a choice, choose the metaphor close to the way the system works…**

# **Evaluating Metaphors**

## **Consider probable consequences**

- –will metaphor restrict what people could actually do? eg: strict file/folder hierarchy *vs* system allows links between directories
- –will metaphor believe that people can do more than what is possible?
	- eg: agent-based systems, Eliza...

## **Consider how metaphors can evolve**

is metaphor extensible to new features? when is the metaphor no longer useful?

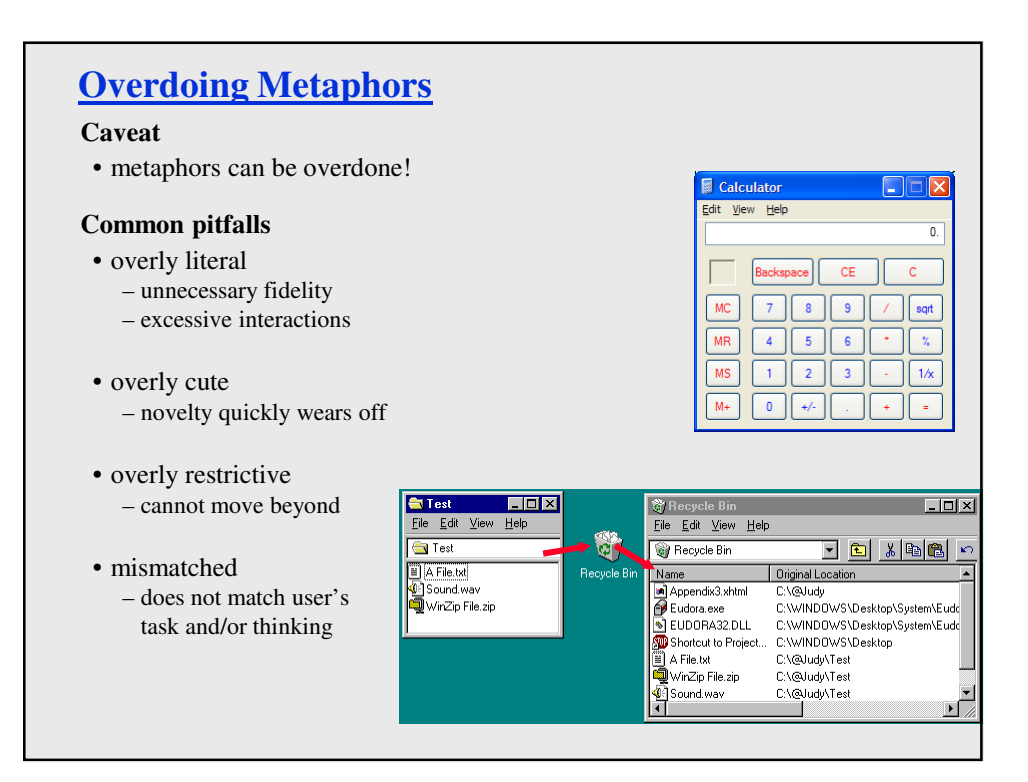

# **Direct Engagement & Direct Manipulation**

## **Direct Engagement**

• the feeling of working *directly* on the task

#### **Direct Manipulation**

• An interface that behaves as though the interaction was with a real-world object rather than with an abstract system

## **Central ideas**

- visibility of the objects of interest
- rapid, reversible, incremental actions
- manipulation by pointing and moving
- immediate and continuous display of results

#### **Almost always based on a metaphor**

• mapped onto some facet of the real world task semantics

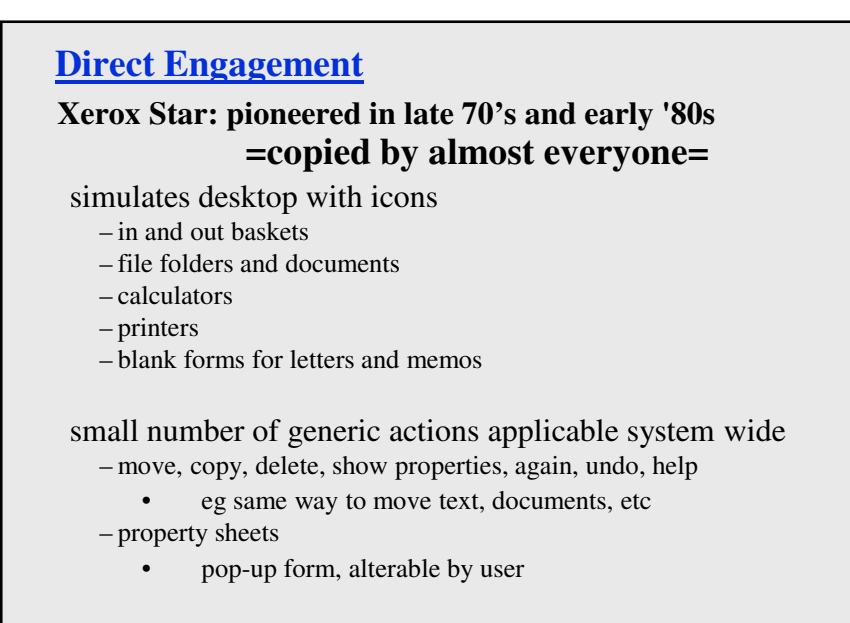

what you see is what you get (WYSIWYG)

# **Xerox Star continued**

## **Star's observations:**

- objects understood in terms of their visual characteristics – affordances, constraints
- actions understood in terms of their effects on the screen – causality
- intuitively reasonable actions can be performed at any time – conceptual model

# *A subtle thing happens when everything is visible: the display becomes reality*

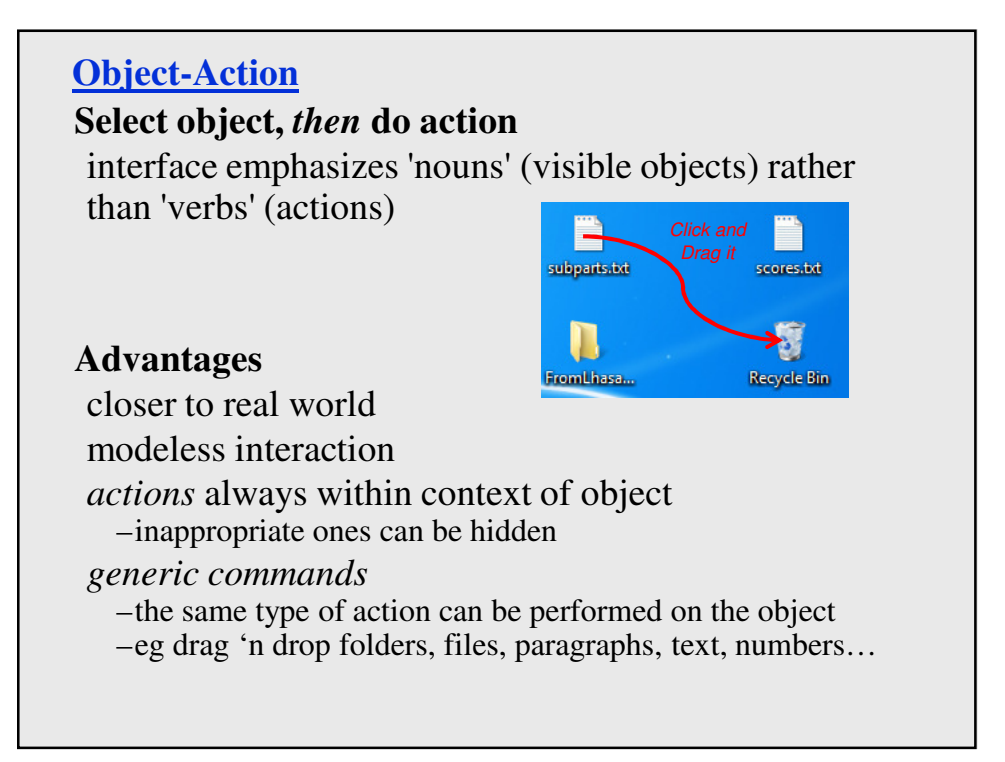

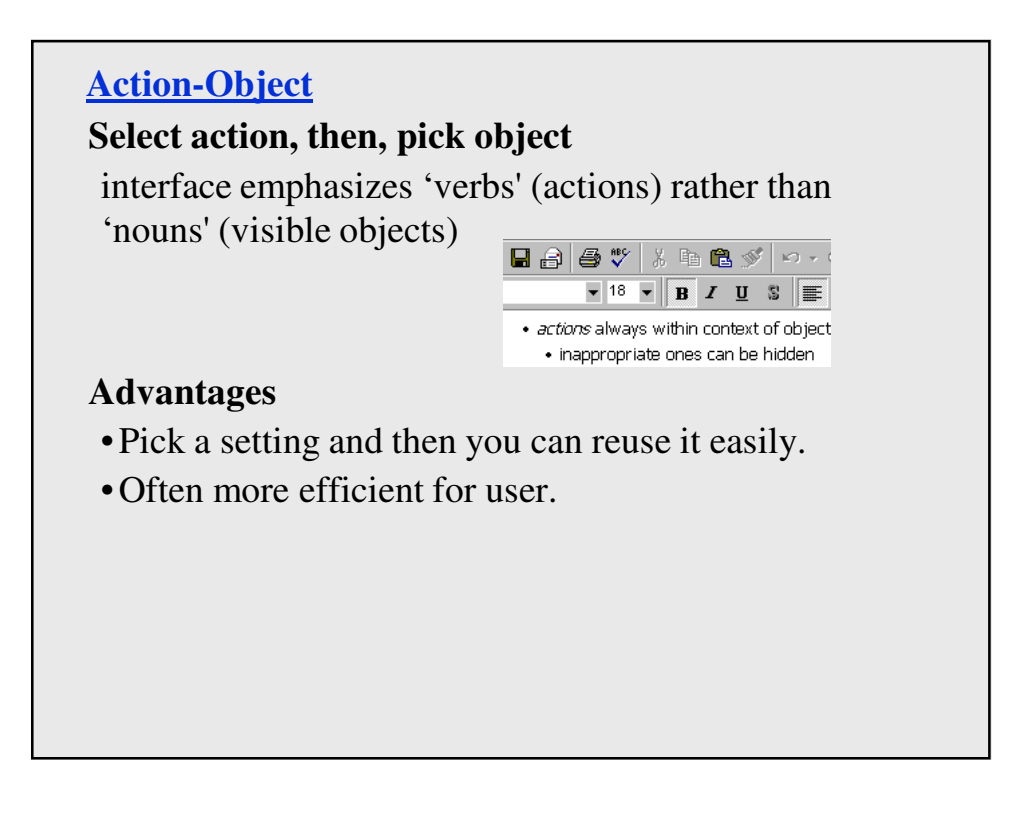

**Touch- and Penabled- Screens and Sensors**

**Direct manipulation can be even MORE direct in the age of touch and penabled screens…**

**What new metaphors are available? How does the line between science and magic blur as we interact with information in some software on these devices?**

**What things in reality can you stretch with your fingers? What about on your tablet?**

Evan Golub / Ben Bederson / Saul Green

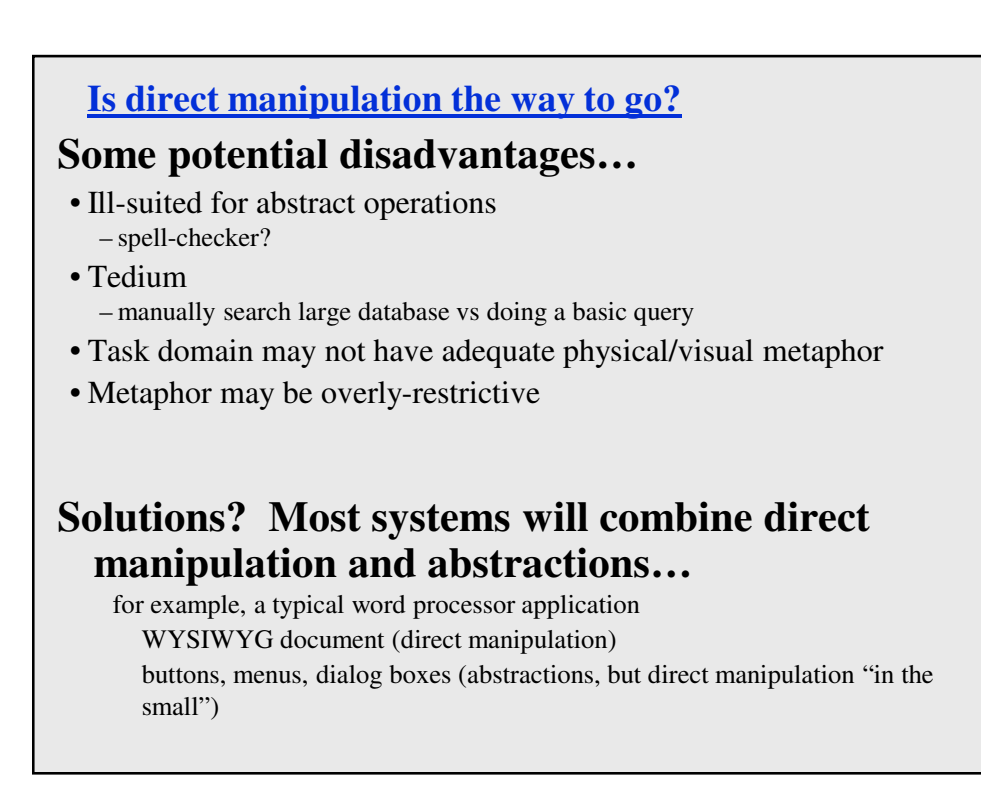

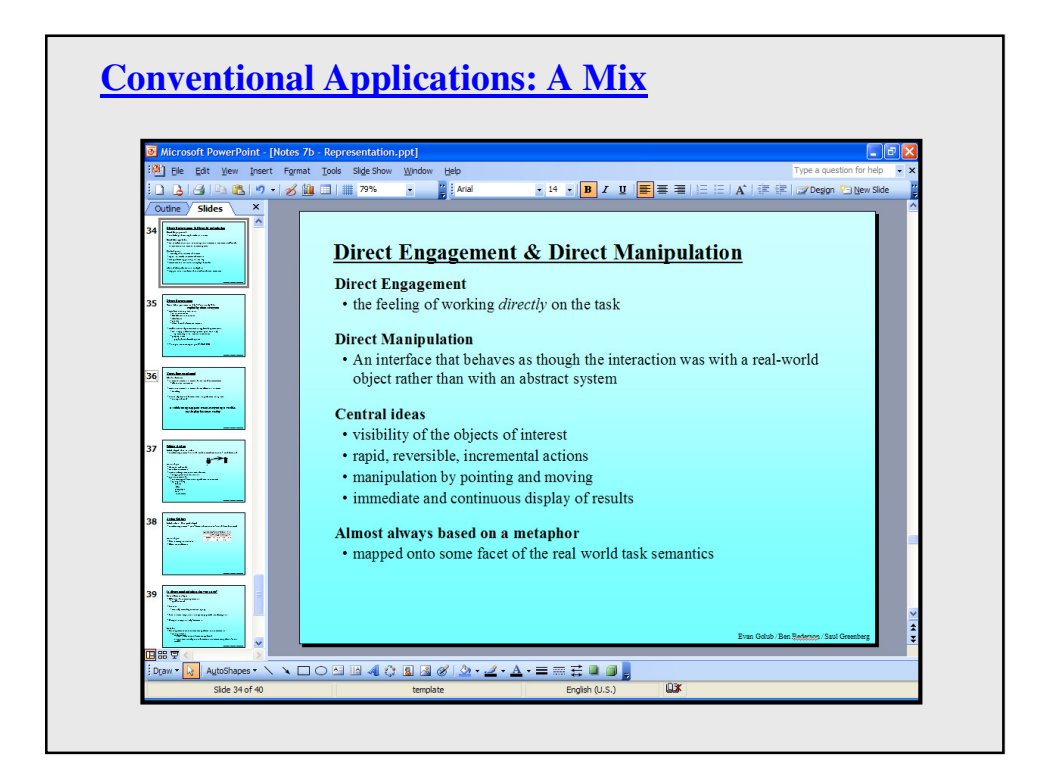

# **Quick Recap (not exhaustive)**

#### **Good Representations**

- captures essential elements of the event / world
- deliberately leaves out / mutes the irrelevant
- appropriate for the person, their task, and their interpretation

#### **Metaphors**

- uses our knowledge of the familiar and concrete to represent abstract concepts
- need not be literal
- has limitations that must be understood

#### **Direct manipulation**

- visibility of the objects of interest
- rapid, reversible, incremental actions
- manipulation by pointing and moving
- immediate and continuous display of results
- action-object **-versus-** object-action

#### *These three components are the foundation of a true Visual Interface*

**Closing Thoughts...**

**"If a picture is worth 1000 words, then an interface is worth 1000 pictures."**

**Keep user tasks and goals in mind.**

**Encourage exploration but don't overwhelm the users.**

**Overview, zoom, filter, details on demand.**